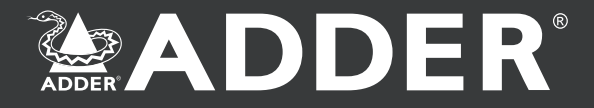

# **Digital** *fluidity*

## **AdderLink IF IN** N N I

Matrice KVM numérique

ADDERLink INFINITY: Extension multimédia en qualité numérique sur IP. Connectivité DVI complète, audio numérique, émulation USB complète, multidiffusion sur réseau, commutation entre périphériques et interface utilisateur de type EPG.

### **Solution d'extension multimédia numérique sur réseau**

La réputation de notre large gamme d'extendeurs KVM et KVMA n'est plus à faire. L'ADDERLink INFINITY en est aujourd'hui la preuve. Grâce à notre expertise IP, l'interaction avec vos ordinateurs reste fluide sur l'ensemble de votre réseau.

L'ADDERLink INFINITY vous permet de construire une infrastructure flexible, comme jamais auparavant. Localiser des ordinateurs partout où vous le souhaitez, partager les connexions avec d'autres ordinateurs, en regardant les interactions des autres avec les ordinateurs, partager le contrôle, collaborer, changer d'ordinateur, etc. L'ADDERLink INFINITY est également le premier appareil du genre à permettre la multidiffusion sur votre réseau.

L'expertise d'Adder dans les solutions KVM IP signifie également que vous obtenez la meilleure qualité vidéo et fluidité USB basée sur les interactions avec votre ordinateur. La technologie émulation USB complète d'Adder a également été ajoutée à l'ADDERLink INFINITY. Vous pouvez ainsi connecter des HID (Human Interface Devices), des dispositifs de stockage ainsi que de nombreux autres types de périphériques USB.

Optimisé pour les périphériques HID et Mass Storage, l'ADDERLink INFINITY utilise la technologie USB 2.0 pour plus de flexibilité et de fiabilité.

Vous pouvez désormais acquérir l'ADDERLink INFINITY auprès d'Adder et des distributeurs autorisés Adder.

### **Architecture flexible**

L'ADDERLink INFINITY peut être configuré de manière à offrir une flexibilité système optimale.

La figure ci-dessous illustre différentes manières d'installer deux ordinateurs distants :

**Multidiffusion:** Le signal vidéo de n'importe quel émetteur peut être transmis par multidiffusion à de nombreux récepteurs. Les données vidéo sont transmises une seule fois dans le réseau et tous les utilisateurs connectés (récepteurs) peuvent visualiser le signal simultanément.

**Contrôle total:** L'utilisateur a le contrôle total de l'ordinateur 1. Il peut visualiser le signal vidéo, écouter le signal audio et utiliser un périphérique USB local. Il a le contrôle total du clavier et de la souris.

**Récepteur mixte:** Dans ce cas, l'utilisateur visualise le signal vidéo de l'ordinateur 2 et dispose du contrôle total du clavier, de la souris et du périphérique USB local depuis son propre ordinateur. Simultanément, cet utilisateur écoute le signal audio de l'ordinateur 1.

**Audio/vidéo seulement:** Cette configuration permet uniquement à l'utilisateur d'afficher un signal vidéo et de reproduire un signal audio. Les signaux audio et vidéo peuvent être sélectionnés parmi différentes sources.

**Mode partage:** Dans ce mode, deux ou plusieurs utilisateurs accèdent simultanément à un ordinateur partagé pour travailler en collaboration ou utiliser des applications de contrôle avancé.

**Multipoint:** Dans ce mode, les connexions sont totalement indépendantes et permettent à un utilisateur d'accéder au premier ordinateur tandis qu'un autre utilisateur accède à un autre ordinateur. Ce mode permet d'utiliser des matrices de commutation à échelle variable de grandes dimensions.

#### **Système ADDERLink INFINITY Management (A.I.M.)**

Grâce au système ADDERLink INFINITY Management, vous pouvez administrer l'ensemble du réseau et appliquer une sélection flexible de règles de connectivité. Vous pouvez, par exemple, limiter l'accès à la sortie vidéo d'un ordinateur distant à certains utilisateurs, appliquer une hiérarchie du partage aux utilisateurs ou faire que tous les utilisateurs visualisent une combinaison prédéfinie de canaux.

Le système ADDERLink INFINITY Management vous permet de combiner des éléments d'ordinateurs distants et de sauvegarder ces combinaisons en tant que « canaux ». Vos utilisateurs peuvent alors consulter le Guide électronique des programmes avancé (EPG) sur leur récepteur et changer de canal, sensiblement de la même manière que sur un téléviseur numérique. Si deux récepteurs souhaitent collaborer sur une machine ou obtenir une assistance technique, ils peuvent partager simultanément le contrôle du clavier et de la souris.

Le regroupement d'écrans permet de commuter plusieurs sources vidéo simultanément à l'aide d'un seul clavier et d'une seule souris, idéal sur des ordinateurs multimoniteurs.

Le système ADDERLink INFINITY Management se distingue par sa simplicité d'utilisation et comme il réside dans votre réseau, vous pouvez y accéder partout où vous le souhaitez, à tout moment. Vous pouvez même accéder aux protocoles des accès pour connaître les récepteurs et les émetteurs qui ont été connectés pendant une période donnée, le type de collaboration établie et le nom des utilisateurs connectés à un moment donné. Pour de plus amples informations, consultez la page 11.

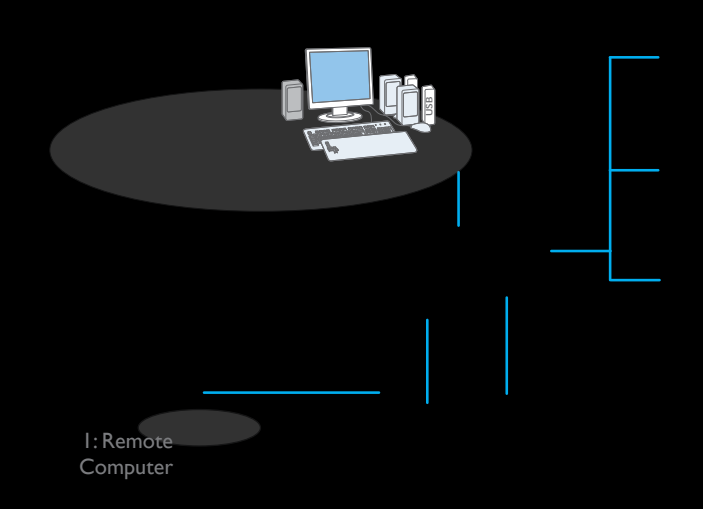

### **Vidéo numérique parfaite:**

L'ADDERLink INFINITY utilise plusieurs technologies de vidéo-codage mises au point par Adder pour offrir la meilleure qualité d'image possible. Nos systèmes de codage spatial sont sans perte, avec un mappage 1:1 des pixels. La vidéo numérique que vous recevez est donc identique à la vidéo numérique émise par l'ordinateur distant.

### **Vidéo-codage intelligent:**

L'ADDERLink INFINITY utilise des techniques optimales de compression spatiale sans perte pour minimiser la consommation de bande passante réseau et pour améliorer l'expérience de l'utilisateur. Dans la plupart des situations (applications bureautiques standard), l'ADDERLink INFINITY utilise une bande passante extrêmement réduite. Il peut en outre traiter la vidéo animée plein écran en temps réel.

## **Précision des couleurs vidéo:**

La couleur vidéo reste en permanence identique à la couleur émise. Aucune perte de netteté avec l'ADDERLink INFINITY. Ainsi les environnements couleur, comme les moyens visuels ou l'imagerie scientifique, peuvent participer en temps réel à des projets, où d'autres membres du groupe bénéficient d'un contrôle continu.

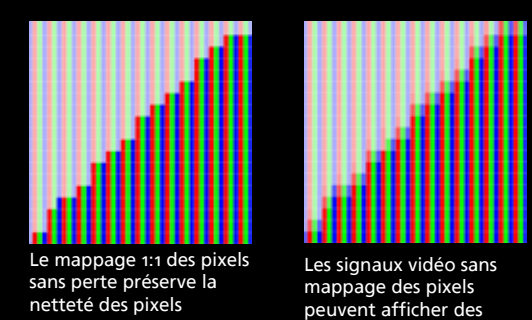

## **Émulation USB complète:**

L'ADDERLink INFINITY vous permet de raccorder toutes sortes de dispositifs d'interface humaine USB : souris, claviers, tablettes graphiques, molettes de recherche, joysticks et explorateurs 3D.

contours flous

### **Topologie de réseau:**

Vous pouvez configurer la topologie de réseau qui s'adapte le mieux à vos besoins. Si vous souhaitez simplement réaliser une extension entre un émetteur d'ordinateur et un récepteur d'utilisateur, il vous suffit de les raccorder au moyen d'un câble CATx bon marché. Il n'y a pas de limite de distance : un câble réseau standard permet un trafic IP jusqu'à 100 mètres de distance. Pour obtenir 100 mètres de plus, insérez simplement un commutateur réseau. Vous

pouvez répéter ceci autant de fois que vous voulez.

En tant qu'administrateur du réseau privé d'ADDERLink INFINITY, vous pouvez contrôler les débits maximaux générés par chaque émetteur pour assurer une stabilité absolue.

### **Connectivité sans fil:**

Grâce à l'efficacité avec laquelle l'ADDERLink INFINITY construit les données pour la transmission IP, un routage sans fil standard du commerce est parfaitement adapté au raccordement des émetteurs ou des récepteurs à votre réseau. Les applications bureautiques standard (traitement de texte, tableur, etc.) utilisent très peu de bande passante.

### **Options de montage:**

Les unités ADDERLink INFINITY peuvent être montées en rack, sur table, sur mur ou encore fixées à l'arrière de votre écran au moyen d'un support de montage VESA en option.

### **DVI (Digital Visual Interface):**

L'ADDERLink INFINITY offre une connectivité DVI complète. Le DVI transmet des signaux vidéo numériques natifs de votre ordinateur à votre écran numérique (LCD par exemple), ceci sans avoir besoin de convertir les types de signaux provenant du domaine numérique. En proposant de la vidéo numérique native dans tout le réseau ADDERLink INFINITY, vous êtes assuré de la précision de tous les pixels.

## **USB 2.0:**

L'ADDERLink INFINITY utilise une connectivité USB 2.0 pour interfacer avec votre clavier et votre souris, ainsi qu'avec tout périphérique que vous souhaitez utiliser. L'USB est le standard d'interface de périphérique d'ordinateur le plus largement répandu.

### **Audio stéréo numérique:**

L'ADDERLink INFINITY transmet une qualité audio stéréo numérique d'une grande netteté sur tout le réseau. Cela garantit une fidélité et une séparation des canaux constantes entre émetteurs et récepteurs, et même dans les environnements de multidiffusion.

### **Interface RS-232:**

L'ADDERLink INFINITY intègre une interface RS-232 bidirectionnelle qui permet de raccorder des périphériques tels que des écrans tactiles ou de simples imprimantes ou encore de contrôler des équipements externes, ainsi que de répondre à des sources de données distantes.

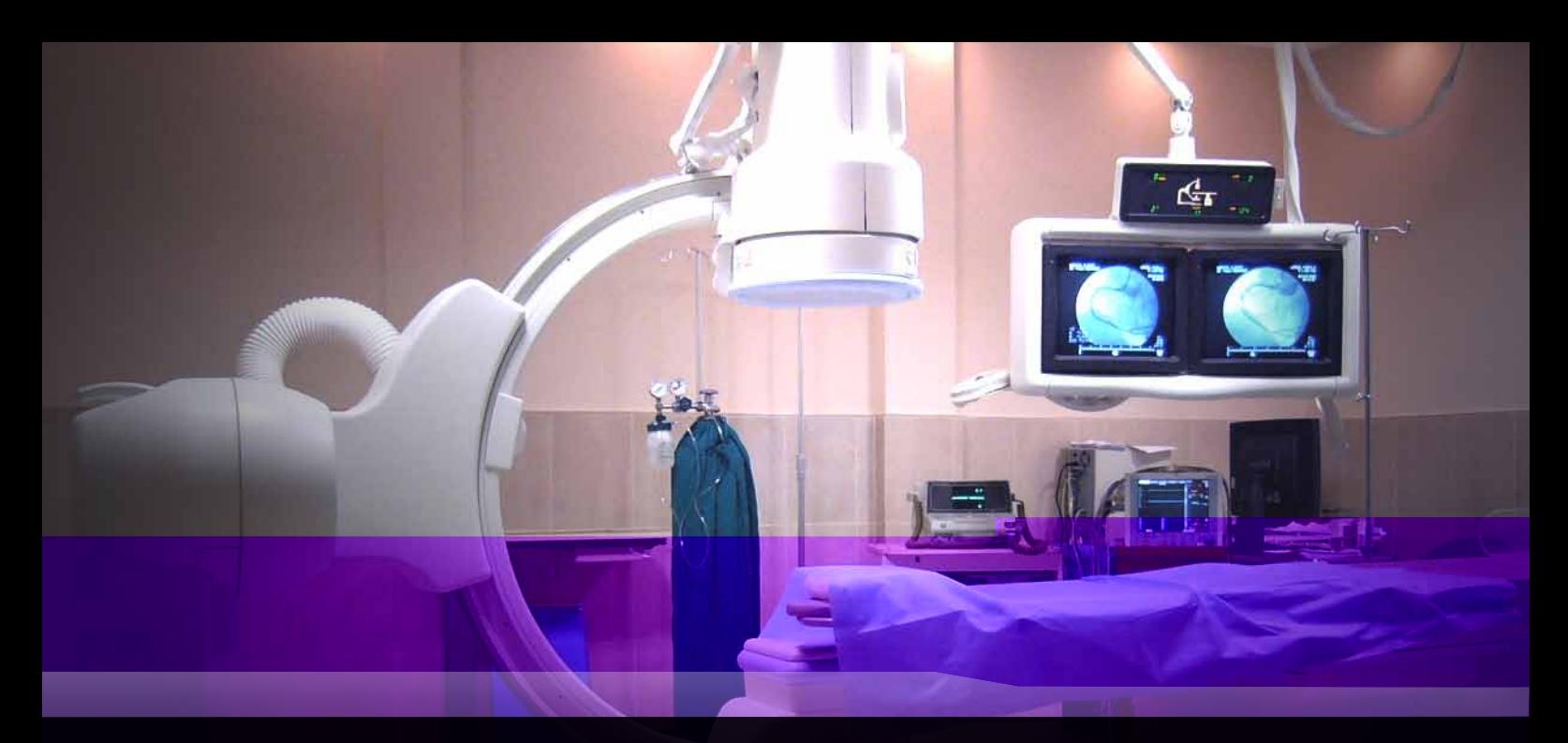

## *Imagerie médicale, collaboration et consultation*

### **Secteur médical**

 $2<sub>2</sub>$ 

Les centres médicaux et hôpitaux qui utilisent les technologies de pointe recherchent avant tout à transmettre rapidement des images de haute qualité au personnel travaillant dans des établissements de grandes dimensions.

Les médecins et le personnel médical peuvent visualiser ces images et interagir avec les ordinateurs selon leurs besoins, à partir de n'importe quel poste utilisateur ADDERLink INFINITY. Avec l'accès partagé et la multidiffusion illimitée, les données médicales essentielles sont instantanément distribuées au bon endroit.

L'un des principaux avantages de l'ADDERLink INFINITY est le fait qu'il utilise des équipements standard de mise en réseau Ethernet qui peuvent déjà avoir été approuvés et installés pour des applications exigeant une isolation galvanique.

## *Banque et transactions*

### **Transactions**

Un trader dispose généralement de plusieurs écrans sur son bureau, ainsi que d'un seul clavier et d'une seule souris pour interagir avec les systèmes.

Le trader interagit habituellement avec les systèmes à l'aide d'un clavier spécialisé. Le trader utilise parfois des informations

affichées par des écrans supplémentaires, mais il n'interagit pas toujours avec ceuxci. D'autres utilisateurs visualisent parfois aussi ces informations simultanément.

Lorsque le trader doit interagir avec l'un de ces ordinateurs, il utilise une touche spéciale sur son clavier pour sélectionner cet autre ordinateur sans interrompre les

fils d'informations des autres utilisateurs.

Les émetteurs ADDERLink INFINITY sont raccordés aux ordinateurs de transactions et chaque récepteur est raccordé à un moniteur. Le clavier et la souris du trader sont raccordés à l'un des émetteurs.

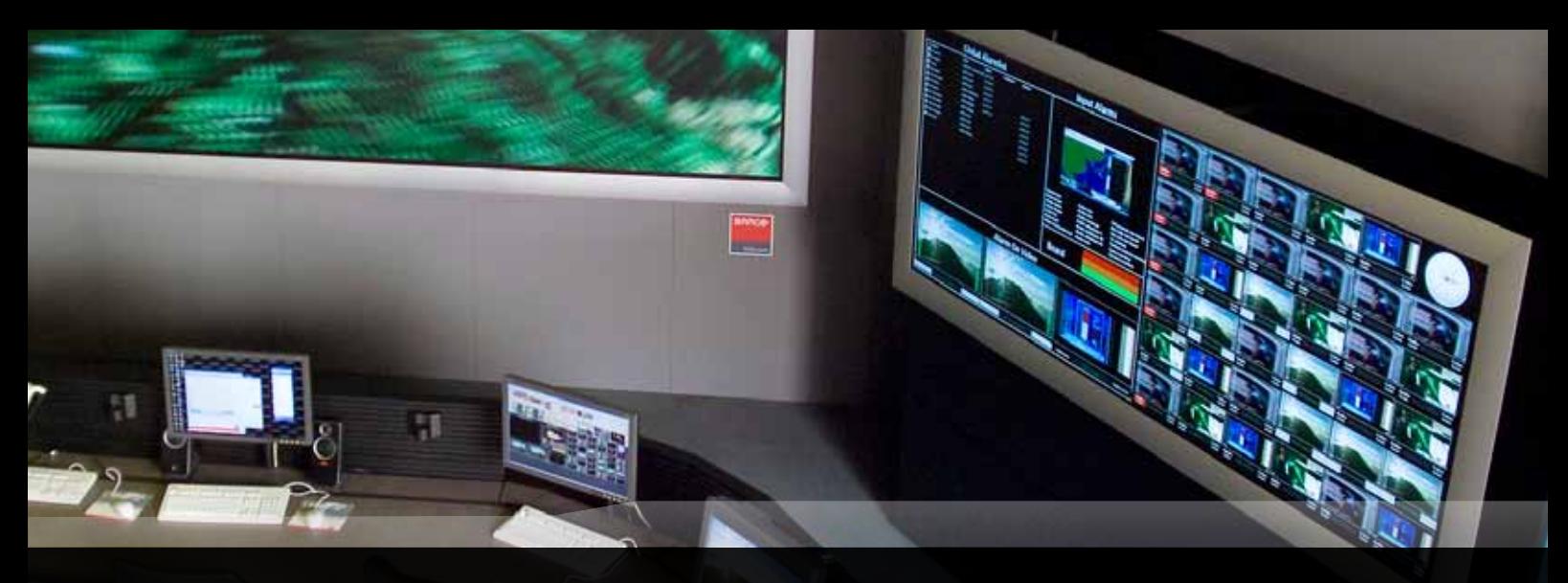

## *Centre de contrôle*

### **Recherche et contrôle**

Un certain nombre d'ordinateurs sont raccordés pour séparer les dispositifs d'affichage et les dispositifs de contrôle, comme les caméras ou les microscopes.

Les données capturées par les ordinateurs locaux sont alors émises par multidiffusion par les émetteurs ADDERLink INFINITY dans le réseau vers les récepteurs ADDERLink INFINITY situés derrière des murs d'écrans LCD et aussi vers des postes utilisateur de la salle de contrôle.

Les utilisateurs peuvent interagir avec

n'importe quel ordinateur à l'aide de claviers, de souris et de moniteurs DVI séparés, situés à différents points de la salle de contrôle. L'ADDERLink INFINITY permet l'implantation d'un système totalement flexible sans limitations en termes de distance ni de qualité vidéo. Le contrôle peut être exclusif ou partagé, privé ou multidiffusion.

### **Contrôle du trafic**

Les ordinateurs de surveillance du trafic fournissent aux contrôleurs les informations essentielles à la préservation d'un trafic fluide. Les ordinateurs qui fournissent ces informations sont hébergés de manière

sécurisée et obtiennent leurs informations de diverses sources.

Les postes de visualisation et de contrôle sont hébergés dans des centres de contrôle du trafic souvent situés ailleurs. Les émetteurs ADDERLink INFINITY raccordés aux ordinateurs transmettent les informations par simple communication point à point ou point à multipoint dans le réseau. Les contrôleurs de trafic peuvent alors visualiser et interagir avec les ordinateurs et leurs ressources alors que l'image reste affichée sur les murs d'écrans.

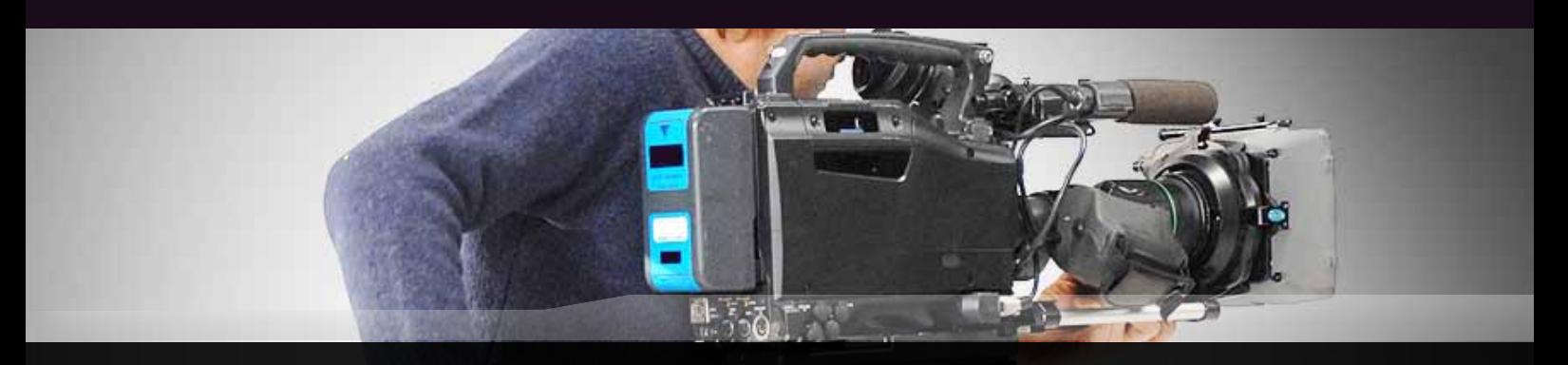

## *Production multimédia, postproduction, conception et architecture*

### **Postproduction**

Un studio de postproduction dispose d'une salle des machines ainsi que de plusieurs salles de montage où les monteurs, coloristes et animateurs peuvent éditer et créer des contenus numériques.

Les salles des machines peuvent servir à stocker toutes les ressources multimédias et le matériel utilisé dans le studio. Grâce à ADDERLink INFINITY, elles peuvent être réparties sur l'ensemble du studio. Les monteurs peuvent collaborer en temps réel avec les animateurs et les coloristes situés à n'importe quel point du réseau. Les producteurs et les réalisateurs peuvent directement suivre l'évolution du processus et discuter de la direction que doit suivre l'équipe de montage au cours du projet.

possibilité de changer de salle de montage à tout moment, en emportant la sélection de canaux nécessaire, où que vous travailliez. Le matériel onéreux peut également être partagé entre toutes les salles de montage, ce qui évite un double investissement.

L'absence de ventilateur d'ADDERLink INFINITY évite aux concepteurs d'installations de prévoir des machines isolées acoustiquement, ce qui élargit l'éventail de sélection de matériel.

Les ingénieurs du studio peuvent aussi contrôler un élément de l'équipement pour diagnostiquer et résoudre les problèmes. Ils peuvent le faire à partir d'un seul endroit et couvrir ainsi plus de matériel en moins de temps.

connexion, l'ADDERLink INFINITY vous offre de nouvelles possibilités. Vous pouvez par exemple, effectuer des changements directement depuis une salle de visionnage, tout en discutant d'un projet avec votre client, pour s'assurer que les deux parties visualisent la même page.

### **Conception**

Dans les environnements de conception, les directeurs artistiques peuvent être en liaison directe avec les concepteurs, prendre le contrôle à distance ou discuter de concepts avec les clients pendant ou après la phase de production.

De même, en architecture, plusieurs spécialistes peuvent collaborer directement sur le même projet.

L'ADDERLink INFINITY vous offre aussi la

Avec sa grande flexibilité en matière de

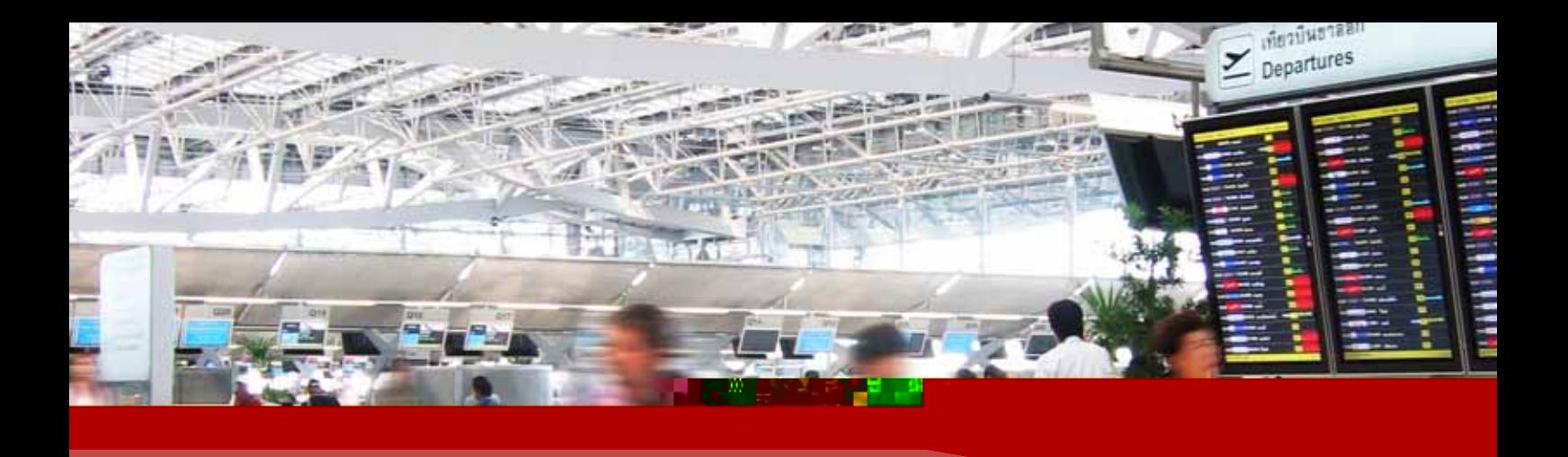

## *Signalisation numérique et réseaux publicitaires*

#### **Signalisation numérique**

Dans un réseau de signalisation numérique, l'ADDERLink INFINITY offre une flexibilité réelle.

La fonction multidiffusion vous permet de transmettre le contenu d'un seul dispositif d'affichage via DVI et de fournir le même contenu à autant d'écrans que vous voulez.

Il est par ailleurs vraiment facile à installer ; tout ce dont vous avez besoin, c'est un réseau IP. Finis les problèmes de désalignement, de dégradation ou de diminution du signal RF avec la distance. Grâce à sa flexibilité hors pair, l'ADDERLink INFINITY vous permet

également de commuter entre plusieurs sources vidéo.

Par exemple, la signalisation d'un<br>supermarché peut être reconfiguré supermarché peut instantanément pour présenter des contenus provenant de plusieurs serveurs d'affichage sur un groupe quelconque d'écrans. De même, une entreprise peut utiliser INFINITY pour permettre aux employés de commuter entre plusieurs ordinateurs et une station de télévision d'entreprise ou une chaîne d'information ou, en cas d'incendie, commuter tous les écrans sur un canal d'alerte d'évacuation à partir du système de gestion A.I.M.

Comme tous les récepteurs supportent la connectivité USB, l'ADDERLink INFINITY fournit également la communication bidirectionnelle et offre à vos téléspectateurs la possibilité d'interagir avec les affichages à l'aide d'un clavier et d'une souris ou d'un écran tactile.

La suite A.I.M. permet également la commutation programmée des récepteurs pour, par exemple, passer automatiquement des arrivées aux départs d'un aéroport, ou créer des alertes groupées/sur l'ensemble du site.

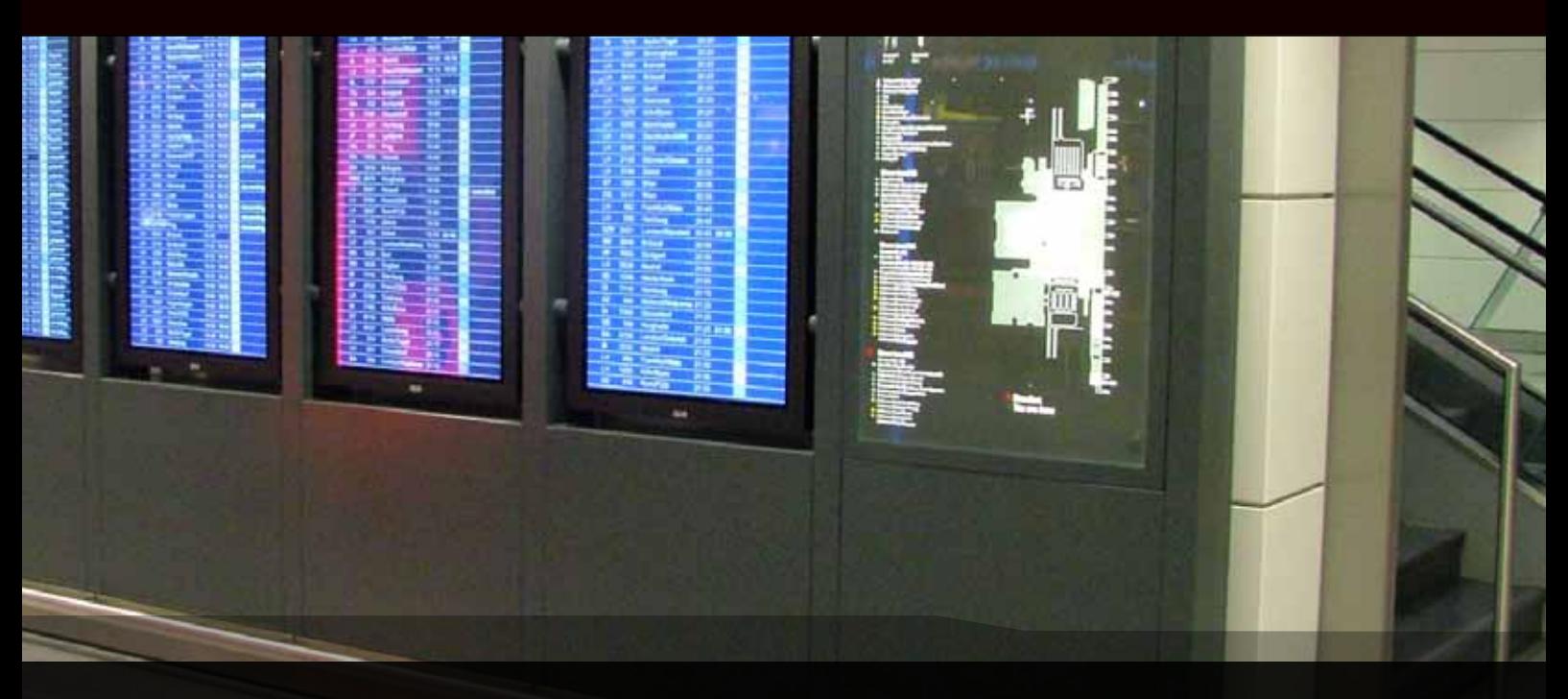

## *Installations audiovisuelles*

### **Audio/Vidéo**

L'ADDERLink INFINITY est l'outil idéal pour les installations audiovisuelles en entreprises privées et publiques, en centres d'éducation et de santé pour n'en citer que quelques-uns.

Dans les salles de réunion et de conférence, les utilisateurs peuvent souhaiter accéder à des dispositifs situés à l'extérieur de la salle. Un employé peut par exemple lancer

une présentation directement depuis son propre ordinateur situé ailleurs dans le réseau.

## **Musées et installations**

L'ADDERLink INFINITY convient parfaitement aux espaces publics qui veulent offrir une expérience multimédia particulièrement riche à leurs visiteurs. Sa flexibilité permet de simplement reconfigurer, après un certain temps, l'application pour répondre aux nouveaux objectifs et exigences des clients.

La simplicité d'utilisation d'ADDERLink INFINITY, incroyablement intuitive, ne requiert pratiquement pas de formation. A.I.M. permet de configurer une installation spécifique de façon conviviale, en donnant des noms significatifs et des descriptions aux canaux créés.

## **AdderLink**  $\overline{\mathsf{N}}$  |

## FLEXIBILITÉ

# *Flexibilité*

L'ADDERLink INFINITY est un ensemble d'outils KVM très avancé. Son fonctionnement dépend de son installation

et de sa configuration. C'est à la fois un commutateur KVM (écran-clavier-souris), un portail de partage, un boîtier d'extension DVI,

un réseau de signalisation numérique, une installation sécurisée et un outil de diffusion. Voici quelques exemples de scénarios.

## *Point-à-point*

**ADDERLink INFINITY comme extendeur** La façon la plus simple d'utiliser l'ADDERLink INFINITY, c'est comme un extendeur point-à-point. Reliez simplement un émetteur à un récepteur à l'aide d'un câble CAT6 de 100m au maximum. Ainsi vous pouvez parfaitement transmettre des signaux DVI, audio et USB.

### Et pour plus de 100m?

Pour des longueurs plus importantes,

ajoutez simplement un autre élément de réseau (comme un commutateur) tous les 100m, et vous obtiendrez un extendeur DVI, audio et USB capable de couvrir des distances extraordinaires. Et le plus impressionnant, c'est que vous pouvez facilement alimenter plusieurs écrans à n'importe quel endroit ou intégrer une nouvelle fonctionnalité à un moment donné en ajoutant des unités.

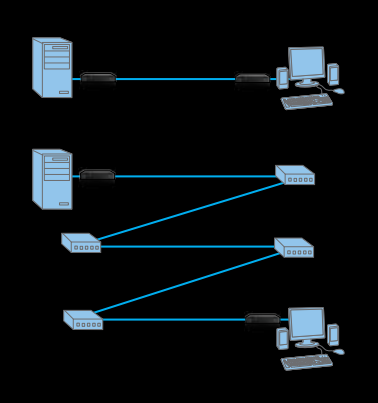

## *Réseau de commutation*

### **Commutation entre cibles**

Grâce à l'ADDERLink INFINITY, votre réseau devient un commutateur KVM. En changeant de canal sur le récepteur, vous commutez les émetteurs DVI, USB et audio. Les émetteurs non utilisés continuent d'émuler les périphériques connectés auparavant.

En transformant votre réseau en

commutateur, vous pouvez créer un commutateur KVM de la taille souhaitée et en ajoutant simplement un récepteur par utilisateur, vous pouvez même partager des périphériques USB simultanément. En créant des canaux mixtes, vous pouvez combiner des signaux vidéo, audio et USB provenant de différentes destinations.

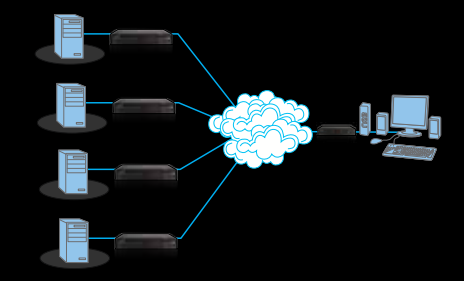

## *Topologie de partage*

### **Partage d'une seule cible**

L'ADDERLink INFINITY a été conçu pour permettre à plusieurs utilisateurs de partager un même ordinateur distant. Il y a trois modes de connexion : Affichage seul (vidéo uniquement), Partagé (connexion ouverte que d'autres

peuvent utiliser simultanément) ou Exclusif (une fois sélectionné, personne d'autre ne peut afficher ou partager à l'exception des administrateurs système, option configurable).

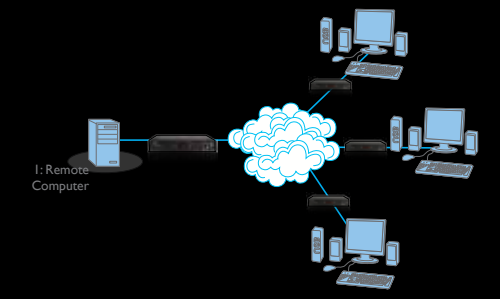

## *Multidiffusion*

### **Multidiffusion à de nombreux récepteurs**

L'ADDERLink INFINITY possède une caractéristique unique : il peut émettre en multidiffusion des signaux vidéo et audio dans le réseau. Lorsqu'un canal émet en multidiffusion, il ne crée pas de trafic supplémentaire, au contraire

tous les récepteurs reçoivent les mêmes données IP qui circulent dans le réseau. Avec l'ADDERLink INFINITY, vous pouvez émettre en multidiffusion vers autant de récepteurs que vous le souhaitez et sans limite de distance (selon le réseau).

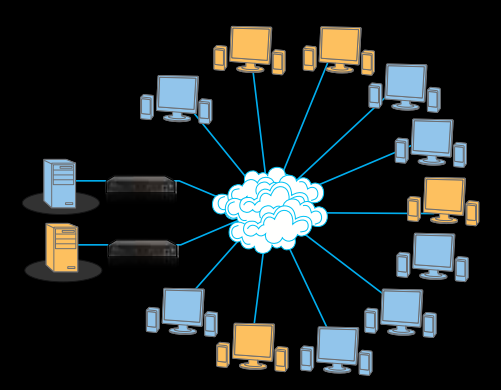

**AdderLink** FINITY N

## **AdderLink** NFINITY **JUJL**

### **SPÉCIFICATIONS TECHNIQUES**

Compatibilité matérielle Tous les ordinateurs disposant de DVI (prise double et Dual Link), USB, audio, RS-232, en fonction des besoins

Compatibilité logicielle Tous les systèmes d'exploitation connus

Connectique émetteur (Tx) DVI-D (2), entrée audio 3,5 mm, sortie audio 3,5 mm, USB type B, RS-232 DB-9

Vidéo : DVI-D (2), entrée audio 3,5 mm, sortie audio 3,5 mm, USB type A (4), RS-232 DB-9

### **Construction**

Construction métallique robuste et compacte (rack 1U). 198 mm (l) x 44 mm (h) x 150 mm (p), 1,1 kg

Alimentation électrique

Prise jack cc 2,5 mm (adaptateur secteur inclus), entrée adaptateur 100-240 Vca 50/60 Hz, 0,4 A, sortie adaptateur 5 Vcc 12,5 W

Température de service 0ºC à 40ºC

Conformité aux normes CE, FCC

### Codes de commande

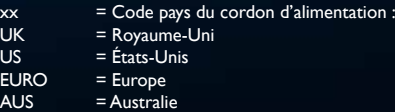

*« Désormais, avec connectivité IP cuivre et fibre »*

**ALIF2000/P-xx** (paire récepteur + émetteur) **ALIF2000/T-xx** (émetteur seul) **ALIF2000/R-xx** (récepteur seul)

**Options de montage sur rack RMK 4S :** 1 unité par rack 1U 19" **RMK 4D:** 2 unités par rack 1U 19" **RMK 4V:** Support VESA, il peut aussi servir pour montage mural ou sur d'autres surfaces.

**Module Fibre SFP**: Monomode **Module Fibre SFP**: Multimode **Cordon de raccordement Fibre**: Monomode/multimode

### **APERÇU DU PRODUIT**

ento)

L'ADDERLink INFINITY dual vous permet de construire une infrastructure flexible, comme jamais auparavant. Localiser des ordinateurs partout où vous le souhaitez, partager les connexions avec d'autres ordinateurs, en regardant les interactions des autres avec les ordinateurs, partager le contrôle, collaborer, changer d'ordinateur, etc.

# **Digital** *fluidity*

## **AdderLink** FINITY  $\sum$

## **SPÉCIFICATIONS TECHNIQUES**

Compatibilité matérielle Tous les ordinateurs pourvus de DVI, USB, Audio, RS-232 (selon besoins)

Compatibilité logicielle Tous les systèmes d'exploitation connus

Connectique émetteur (Tx) DVI-D (1), entrée audio 3,5 mm, sortie audio 3,5 mm, USB type B, RS-232 DB-9

Connectique récepteur (Rx) Vidéo : DVI-D, entrée audio 3,5 mm, sortie audio 3,5 mm, USB type A (4), RS-232 DB-9

### Construction

Construction métallique robuste et compacte (rack  $1U$ ). 198 mm (I)  $\times$  44 mm (h)  $\times$  120 mm (p) ; 0,75 kg Kits disponibles pour montage sur rack : 1 ou 2 unités par 1 U. Châssis d'adaptation de montage VESA/mural également disponible.

### Alimentation électrique

Prise jack cc 2,5 mm (adaptateur secteur inclus), entrée adaptateur 100-240 Vca 50/60 Hz, 0,4 A, sortie adaptateur 5 Vcc 12,5 W

Température de service 0ºC à 40ºC

Conformité aux normes CE, FCC

### Codes de commande

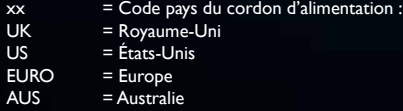

**ALIF1000/P-xx** (paire récepteur + émetteur) **ALIF1000/T-xx** (émetteur seul) **ALIF1000/R-xx** (récepteur seul)

**Options de montage sur rack RMK 4S :** 1 unité par rack 1U 19" **RMK 4D:** 2 unités par rack 1U 19" **RMK 4V:** Support VESA, il peut aussi servir pour montage mural ou sur d'autres surfaces.

INFINIT.

## **APERÇU DU PRODUIT**

of Film

Premier ADDERLink INFINITY à être lancé, cet appareil fournit une liaison DVI Single Link dans un réseau IP Gigabit standard conjointement avec une liaison USB, audio et RS-232. L'ADDERLink INFINITY et l'ADDERLink INFINITY dual sont à compatibilité croisée et fonctionnent parfaitement ensemble dans la même installation et avec le système de gestion A.I.M.

AdderLink INIT Z  $\checkmark$ F ٠

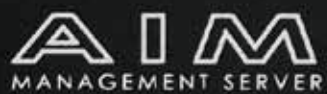

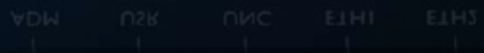

**ADM** 

ADM

USR

USR

**UNC** 

H.

**UNC** 

ETHI

п

T.

ETHI

ETH<sub>2</sub>

ı

Ð

ETH<sub>2</sub>

*Gérer votre installation partout où vous le souhaitez, prenez le contrôle instantanément.*

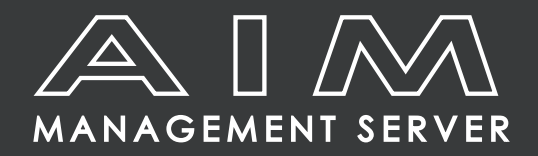

## **Simplifier ce qui paraît compliqué**

L'écran d'affichage de type EPG (à droite) est une fenêtre qui s'affiche sur l'écran des utilisateurs pour énumérer les canaux disponibles. Un administrateur peut spécifier différents canaux et permissions pour chaque utilisateur. L'utilisateur peut alors se connecter de trois façons différentes (en fonction de la configuration des canaux). Les méthodes de connexion sont les suivantes : Affichage seul (pas USB), Partagé (tous les utilisateurs disposent de vidéo, audio et du contrôle USB) et Exclusif (le canal est verrouillé pour les autres utilisateurs).

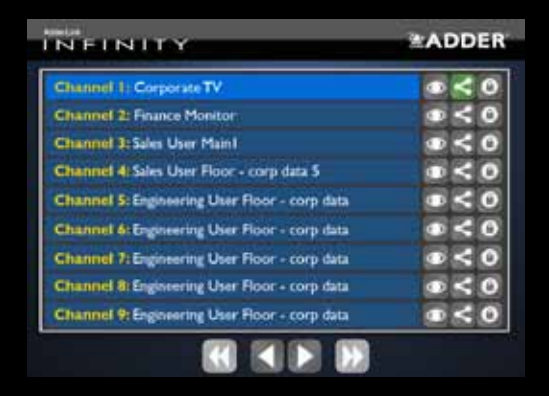

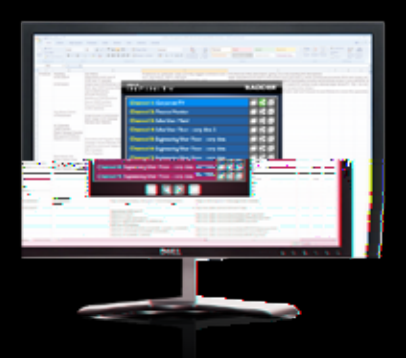

*L'écran d'affichage de type EPG est une interface intuitive qui ne surprendra pas l'utilisateur.*

## **Système ADDERLink INFINITY Management (A.I.M.)**

Le système de gestion ADDERLink INFINITY Management est un ensemble d'outils permettant de configurer à distance tous vos émetteurs et récepteurs. Vous pouvez définir de nouveaux canaux de contenus, limiter et activer des privilèges d'accès, contrôler l'émission (mode Push), désactiver certains types de dispositifs spécifiques, enregistrer l'activité des utilisateurs, etc.

L'A.I.M. est fourni sous forme d'un boîtier unique à brancher dans votre réseau. On peut y accéder depuis n'importe quel appareil du réseau. Le matériel A.I.M. fonctionne en silence et se monte facilement dans un rack.

Après l'avoir branché au réseau, vos administrateurs/gestionnaires peuvent commencer à configurer les appareils, les utilisateurs et les canaux afin de s'adapter à vos besoins spécifiques. Cidessous quelques exemples d'utilisation de l'interface A.I.M.

### **Comment ça marche?**

Le système A.I.M. est logé dans un petit boîtier. Il fonctionne comme serveur

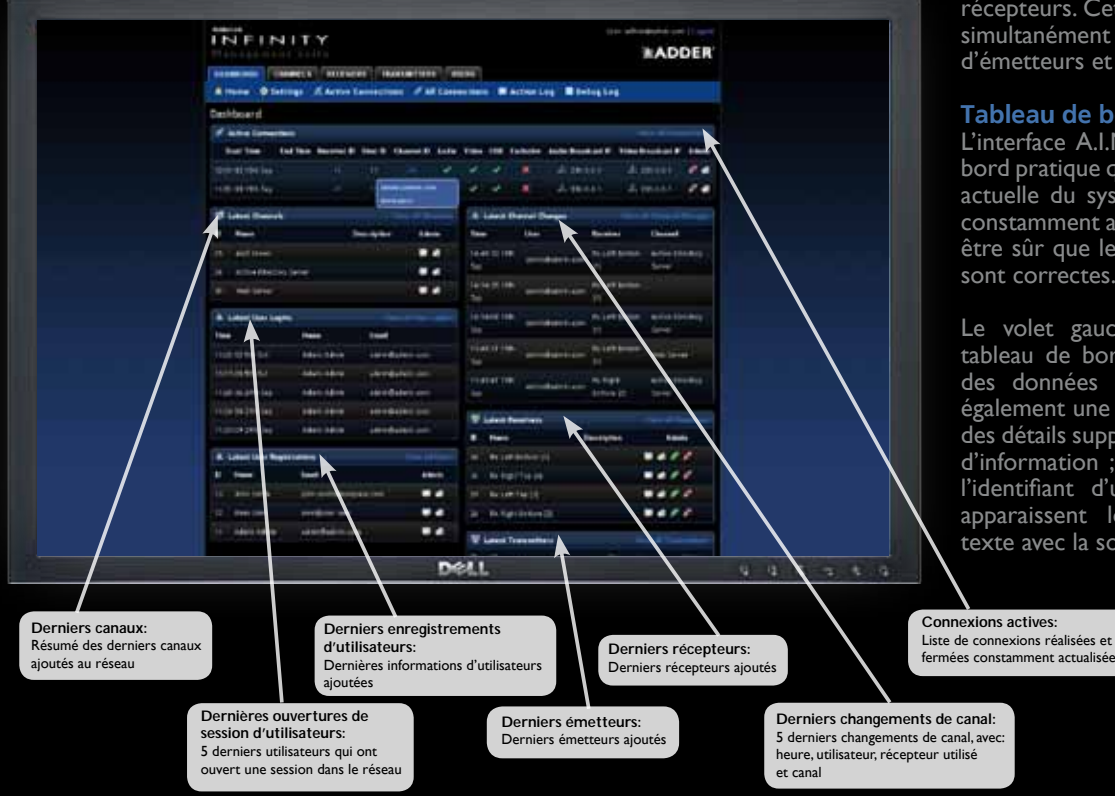

Web dans votre réseau. Vous pouvez directement visualiser l'interface A.I.M. dans une interface Web standard.

Lorsque vous actualisez un émetteur ou un récepteur (par exemple, si vous demandez au récepteur de changer à distance de canal), l'A.I.M. envoie un fichier/ticket de configuration au récepteur spécifié qui effectue la nouvelle configuration dès la réception du fichier/ticket (dans ce cas, changer d'adresse de canal).

En plus des tâches simples comme changer de canal, le système A.I.M. peut également être utilisé pour mettre à jour le micrologiciel des émetteurs et des récepteurs. Cette tâche peut être réalisée simultanément sur un grand nombre d'émetteurs et de récepteurs.

#### **Tableau de bord**

L'interface A.I.M. présente un tableau de bord pratique qui offre une vue d'ensemble actuelle du système. L'interface A.I.M. est constamment actualisée, vous pouvez donc être sûr que les informations qu'elle offre sont correctes.

Le volet gauche de l'écran affiche un tableau de bord configuré pour indiquer des données essentielles. Vous y voyez également une petite boîte bleue qui offre des détails supplémentaires sur un élément d'information ; dans ce cas, les détails de l'identifiant d'utilisateur 11. Ces détails apparaissent lorsque vous survolez le texte avec la souris.

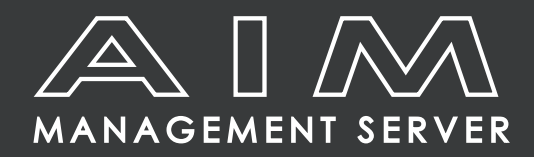

## ADDERLink INFINITY MANAGER

# **ADDER**Link A.I.M.

Système de gestion de réseau ADDERLink INFINITY

### APERÇU DU PRODUIT

Les émetteurs et récepteurs ADDERLink INFINITY permettent à plusieurs utilisateurs distants d'accéder à des ordinateurs hôtes de manière très flexible. Cette flexibilité exige de la gestion et de la coordination, c'est là que l'A.I.M. (ADDERLink INFINITY Manager) devient une exigence incontournable.

L'A.I.M. est conçu pour optimiser l'utilisation des unités ADDERLink INFINITY en centralisant le contrôle sur un nombre illimité d'émetteurs (plus couramment appelés « canaux » dans l'A.I.M.) et de récepteurs. Grâce à l'interface Web intuitive de l'A.I.M., un ou plusieurs administrateurs peuvent gérer des milliers d'utilisateurs qui interagissent avec un nombre pratiquement illimité d'appareils.

L'ADDERLink INFINITY Management réside dans un serveur compact autonome qui peut être placé où vous le souhaitez dans votre réseau.

Le serveur A.I.M. est fourni préinstallé. Son déploiement est simple, il ne requiert qu'une connexion réseau et une alimentation pour commencer à fonctionner.

### **CARACTÉRISTIOUES**

#### Privilège d'accès

L'utilisateur a un accès limité à certains canaux spécifiques. La direction peut, par exemple, vouloir accéder à tous les canaux, alors que certains groupes de travail peuvent être autorisés uniquement à accéder à certains canaux.

#### Interface de type EPG

L'utilisateur peut afficher le Guide électronique des programmes avancé (EPG) sur n'importe quel récepteur pour changer de canal ou de canaux sensiblement de la même manière que sur un téléviseur numérique.

#### Canaux

L'utilisateur peut combiner plusieurs éléments d'ordinateurs distants, par exemple vidéo, audio et USB, et sauvegarder ces combinaisons préférées.

#### Partage

Si deux récepteurs souhaitent collaborer sur une machine ou obtenir une assistance technique, ils peuvent partager simultanément le contrôle du clavier et de la souris.

#### Multidiffusion

Le même contenu peut être affiché simultanément sur plusieurs récepteurs lors d'une seule transmission.

#### Rapports de connexions

L'utilisateur peut créer des rapports présentant toutes les connexions, communications de canaux et ouvertures de sessions à un moment donné.

#### Tableau de bord

L'interface A.I.M. présente un tableau de bord pratique qui offre une vue d'ensemble

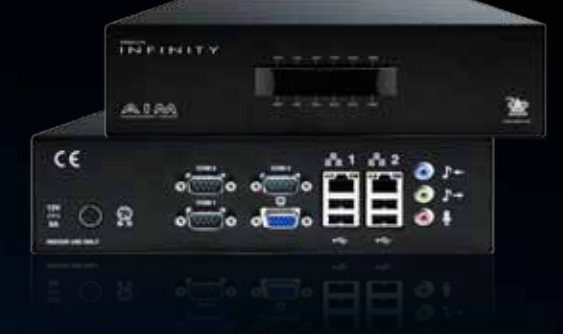

actuelle du système pour afficher les données essentielles, par exemple les derniers canaux, les dernières ouvertures de session d'utilisateurs, les derniers émetteurs, etc. dans le réseau. Des détails supplémentaires sont affichés en sélectionnant les titres individuels de données essentielles.

#### Protocole de sauvegarde

Le serveur A.I.M. est préconfiguré pour identifier automatiquement les unités ADDERLink INFINITY, pour travailler et maintenir les structures LDAP existantes par des protocoles de sauvegarde système intégrés.

#### Protocole d'actualisation

L'interface A.I.M. est constamment actualisée et les informations qu'elle présente sont toujours à jour.

#### Mise à niveau du micrologiciel

L'utilisateur peut centraliser la mise à niveau de toutes les unités connectées.

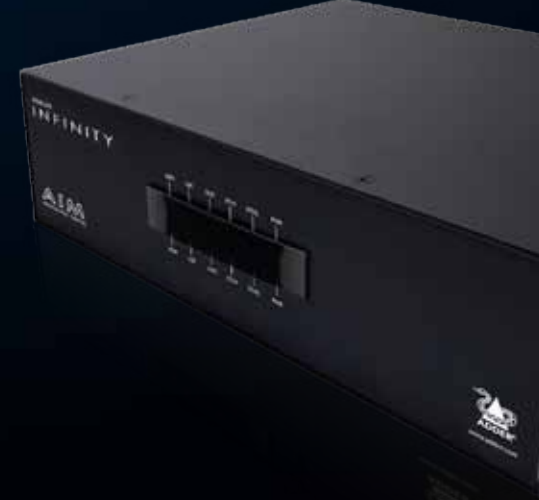

**ADDER Technology Ltd**. infinity2011\_7\_051212\_FR.indd. Certaines images ont été utilisées avec l'aimable autorisation de **BARCO**

#### **ADDER TECHNOLOGY** Head Office<br>Tel: +44 (0)1954 780044 Fax: +44 (0)1954 780081 email: sales@adder.com www.adder.com

**ADDER AMSTERDAM** Benelux, Western and Southern Europe Tel: +31 (0)297 753625 Fax: +44 (0)1954 780081 email: sales@adder.com www.adder.com

**ADDER BERLIN** Central and Eastern Europe, Russia, CIS Tel: +49 (0)30 8849 67-50 Fax: +49(0)308849 6748 email: vertrieb@adder.com www.adder.com

**ADDER CORPORATION**

USA and Canada Tel: +1 888 932 3337 Fax: +1 888 275 1117 email: usasales@adder.com www.adder.com

**ADDER ASIA** Asia Pacific<br>Tel: +65 6288 5767 Fax: +65 6284 1150<br>email: asiasales@adder.com www.adder.com

**ADDER STOCKHOLM** All Nordic Countries Tel: +46 (8) 574 210 95 Fax: +46 (8) 574 211 95

email: sales@adder.com www.adder.com

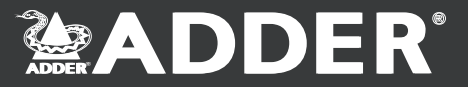